## MODELOS MATEMÁTICOS EN BIOLOGÍA EXPERIMENTAL

## Herencia autosómica

 $A$ plicaremos las potencias de una matriz para estudiar la propagación de un rasgo hereditario en generaciones sucesivas, de animales y plantas. Supongamos que el rasgo que se va a heredar, está regido por dos genes, cada uno de los cuales lo identificaremos con las letras A y a. Si el tipo de herencia es autosómico, los individuos de la población, independientemente del sexo poseen los dos genes. Los posibles pares se designan por AA, Aa y aa. A estos conjuntos de dos genes se les conoce como genotipo del individuo y determina la forma en que el rasgo controlado por los genes se manifiesta en el individuo. Por ejemplo, en algunas plantas determinan el color de la flor. El genotipo AA produce flores rojas, el Aa color de rosa y el aa blancas. Los genotipos AA y Aa tienen los ojos color café y el genotipo aa de color azul. En este caso se dice que el gen A domina al a, o que a es recesivo con respecto al A.

|    | AAxaa   AAxAa   AAxaa   AaxAa   Aaxaa   aaxaa |      |     |  |
|----|-----------------------------------------------|------|-----|--|
|    | 0.5                                           | 0.25 |     |  |
| Аa | 0.5                                           |      | U.5 |  |
| aa |                                               | 0.25 |     |  |

Tabla 3.1

Si la herencia es autosómica, un individuo hereda un gen de cada uno de los pares de genes de sus padres, formando así su propio par. Es el azar el que determina cuál de los dos genes de un progenitor pasa a su descendiente. Si uno de los padres es del genotipo Aa, es igualmente probable que el descendiente herede, de ese progenitor el gen A o el gen a. Si uno de los dos padres es del genotipo aa y el otro del Aa, el descendiente recibirá siempre un gen a del aa y un gen A o a, con igual probabilidad, del progenitor del genotipo aa. As´ı, el descendiente tiene la misma probabilidad del ser del genotipo AA o del Aa. En la Tabla 3.1, se encuentra una lista completa de las probabilidades de los posibles genotipos de los descendientes para todas las combinaciones posibles de los genotipos de los padres.

Supongamos que un agricultor tiene una gran población de plantas con una cierta distribución de tres tipos de genotipos, AA, Aa, y aa. Desea iniciar un programa de cultivos en el que todas las plantas de la población sean fecundadas por una planta del genotipo AA.

En primer lugar buscaremos la fórmula de la distribución de los tres posibles genotipos de la población, después de un cierto número de generaciones. Para ello, y con  $n = 0, 1, 2, \cdots$  escribiremos

- $a_n =$  la fracción de las plantas del genotipo AA que hay en la generación de orden n
- $\bullet$   $\,b_n\,=\,$  la fracción de las plantas del genotipo  $A\mathtt{a}$ que hay en la generación de orden n
- $c_n$  = la fracción de las plantas del genotipo aa que hay en la generación de orden n

En consecuencia,  $a_0$ ,  $b_0$  y  $c_0$  especifican la distribución inicial de los genotipos. también se tiene que:

$$
a_n + b_n + c_n = 1 \; ; n = 0, 1, 2, \cdots
$$

Por medio de la tabla anterior se determina la distribución de los genotipos en cada generación, a partir de la distribución en la generación anterior si se aplican las siguientes ecuaciones para  $n = 1, 2, \cdots$ :

$$
\begin{cases}\n a_n = a_{n-1} + \frac{1}{2}b_{n-1} \\
b_n = c_{n-1} + \frac{1}{2}b_{n-1} \\
c_n = 0\n\end{cases}
$$
\n(1)

Por ejemplo, la primera de las ecuaciones establece que todos los descendientes de una planta del genotipo AA serán también AA, si se sigue este programa de cultivo y que la mitad de las descendientes de una planta del genotipo Aa serán del genotipo AA. Estas ecuaciones podemos escribirlas de manera matricial:

$$
\vec{x}(n) = M\vec{x}(n-1) \; ; \quad n = 1, 2, \cdots
$$

donde:

$$
\vec{x}(n) = \begin{pmatrix} a_n \\ b_n \\ c_n \end{pmatrix}; \quad \vec{x}(n-1) = \begin{pmatrix} a_{n-1} \\ b_{n-1} \\ c_{n-1} \end{pmatrix}; \quad M = \begin{pmatrix} 1 & \frac{1}{2} & 0 \\ 0 & \frac{1}{2} & 1 \\ 0 & 0 & 0 \end{pmatrix}.
$$

Por la ecuación  $\vec{x}(n) = M\vec{x}(n - 1)$ , se deduce:

$$
\vec{x}(n) = M\vec{x}(n-1) = M^2\vec{x}(n-2) = \cdots = M^n\vec{x}(0).
$$

Entonces, si se puede encontrar una expresión explícita para  $M^n$ , se puede aplicar la ecuación anterior y obtener una expresión explícita para  $\vec{x}(n)$ . Para encontrar la expresión de  $M^n$ , procederemos diagonalizando la matriz  $M$ , es decir, hay que encontrar una matriz invertible  $C$  y una matriz diagonal  $D$  tales que:

$$
M = CDC^{-1}.
$$

Multiplicando  $n$  veces:

$$
M^n = C D^n C^{-1} \, .
$$

En nuestro caso:

$$
|M - \lambda I| = 0 \Rightarrow \lambda_1 = 1; \quad \lambda_2 = \frac{1}{2}; \quad \lambda_3 = 0,
$$

y los valores propios asociados son:

$$
\vec{v}_1 = (1, 0, 0)^T
$$
,  $\vec{v}_2 = (1, -1, 0)^T$ ,  $\vec{v}_3 = (1, -2, 1)^T$ .

Sustituyendo:

$$
\vec{x}(n) = \begin{pmatrix} 1 & 1 & 1 \\ 0 & -1 & -2 \\ 0 & 0 & 1 \end{pmatrix} \cdot \begin{pmatrix} 1 & 0 & 0 \\ 0 & (\frac{1}{2})^n & 0 \\ 0 & 0 & 0 \end{pmatrix} \cdot \begin{pmatrix} 1 & 1 & 1 \\ 0 & -1 & -2 \\ 0 & 0 & 1 \end{pmatrix} \begin{pmatrix} a_0 \\ b_0 \\ c_0 \end{pmatrix}.
$$

Es decir:

$$
\vec{x}(n) = \begin{pmatrix} a_n \\ b_n \\ c_n \end{pmatrix} = \begin{pmatrix} 1 & 1 - \left(\frac{1}{2}\right)^n & 1 - \left(\frac{1}{2}\right)^{n-1} \\ 0 & \left(\frac{1}{2}\right)^n & \left(\frac{1}{2}\right)^{n-1} \\ 0 & 0 & 0 \end{pmatrix} \cdot \begin{pmatrix} a_0 \\ b_0 \\ c_0 \end{pmatrix}.
$$

Operando:

$$
\vec{x}(n) = \begin{pmatrix} a_0 + b_0 + c_0 - \left(\frac{1}{2}\right)^n b_0 - \left(\frac{1}{2}\right)^{n-1} c_0 \\ \left(\frac{1}{2}\right)^n b_0 + \left(\frac{1}{2}\right)^{n-1} c_0 \\ 0 \end{pmatrix}
$$

Y como  $a_0 + b_0 + c_0 = 1$ , se tiene, para  $n = 1, 2, \cdots$ :

$$
\begin{cases}\n a_n = 1 - \left(\frac{1}{2}\right)^n b_0 - \left(\frac{1}{2}\right)^{n-1} c_0 \\
b_n = \left(\frac{1}{2}\right)^n b_0 + \left(\frac{1}{2}\right)^{n-1} c_0 \\
c_n = 0\n\end{cases}
$$

Estas son las fórmulas explícitas que proporcionan las fracciones de los genotipos de la generación de plantas de orden  $n$ , expresadas en función de las fracciones de los genotipos iniciales.

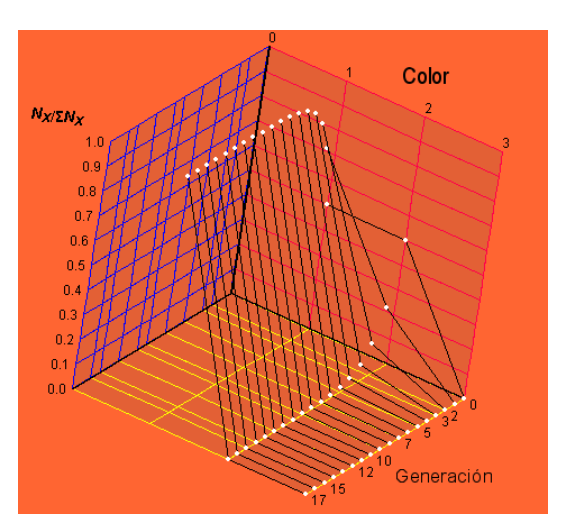

Figura 3.15. Evolución de cada uno de los colores.

Como  $(\frac{1}{2})^n$  tiende a cero cuando n, tiende a infinito, de estas ecuaciones se desprende que:

$$
a_n \to 1, \qquad b_n \to 0, \qquad c_n = 0
$$

Cuando  $n$  tiende a infinito, es decir, en el limite, todas las plantas de la población serán del tipo AA.

**Solución con Vensim** $_{\text{R}}$ . Para poder construir el diagrama causal del modelo, necesitamos reescribir el sistema (1) como,

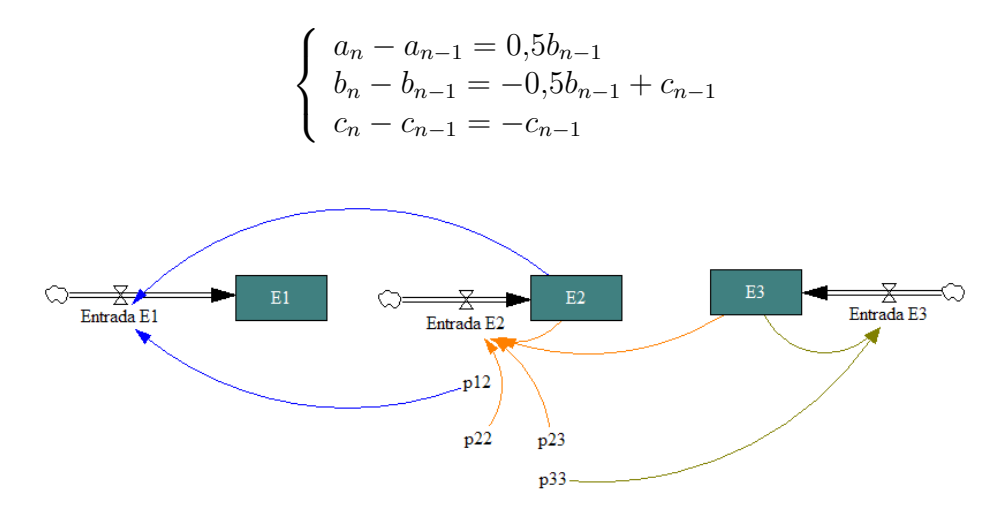

Figura 3.16. Diagrama causal del modelo matricial.

Las ecuaciones que debemos introducir son,

```
E1 = INTEGR(EntradaE1, 0) E2 = INTEGR(EntradaE2, 0, 25)E3 = INTEGR(EntradaE3, 0, 75)EntradaE1 = p12 * E2EntradaE2 = (p22 * E2 + p23 * E3)EntradaE3 = p33 * E3p12 = 0,5 p22 = -0,5 p23 = 1 p33 = -1
```
Una vez realizada la simulación del modelo, volvemos a obtener el mismo resultado, a largo plazo todas las flores serán de color rojas.

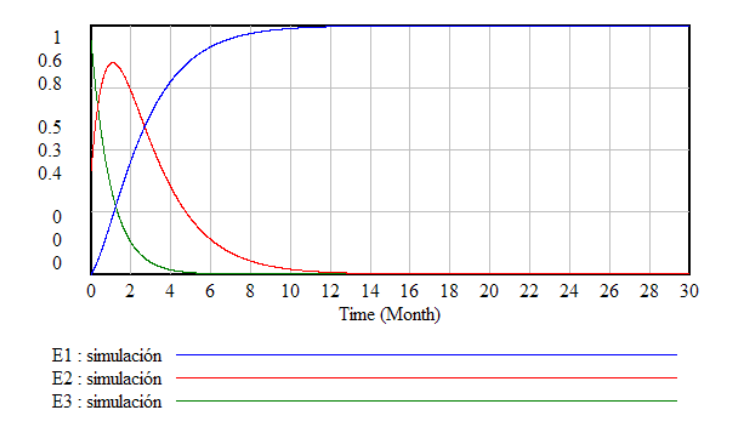

Figura 3.17. Resultados de la simulación.

## **Bibliografía**

- [1] ALLMAN E.S.; RHODES J.A. Mathematical Models in Biology. An Introduction. Cambridge University Press, (2004)
- [2] ARANA J. Seminario impartido en Palencia el 5 de abril de 2001.
- [3] BATSCHELET E.; BRAND L.; STEINER A. On the Kinetics of lead in the human body. Journal of Mathematical Biology 15-23, (1979).
- [4] BORRELLI R.; COLEMAN C.S. Ecuaciones diferenciales. Una perspectiva de modelización. Oxford University Express, Mexico, (2002).
- [5] BRITTON N.F. Essential Mathematical Biology. Springer-Verlag, London, (2003).
- [6] CAUGHLEY G. *Mortality patterns in mammals.* Ecology, **47**, 906-918, (1966).
- [7] CAUGHLEY G.; GUNN A. Conservation Biology in Theory and Practice. Blackwell Science, Massachusetts, 147-149, (1996).
- [8] CONEJERO C.M.; MARTÍNEZ FUNES J.; NAVAS J.; ESTEBAN F.J. Aplicación de la Geometría fractal a la Ecología de Paisajes. Departamentos de Matemática y Biología Experimental, Universidad de Jaén, (2005).
- [9] DE L HAZA I.; COBO-MOLINOS J.; GARRIDO-GARCÍA M. NAVAS J.; RUEDA P.; TORRES C.; CARÚZ A.; ESTEBAN F.J. Fractal dimension of U373 astrocytoma cells in DMEM or RPMI cultures. HarFA -Harmonic and Fractal Image Analysis 94-96, (2005). http :  $//www.fch.vubr.cz/lectures/imagesci/download_ejournal/22<sub>I</sub>. Haza.pdf$
- $[10]$  ESTEBAN F.J.; NAVAS J.; JIMÉNEZ J.P.; QUESADA J.M.; GOÑI J.; VELEZ DE MENDIZABAL N.; VILLOSLADA P. System Dynamics as a tool in Stem Cells/Tissue Enginering. Histology and Histopathology, Suppl. 1, 150-151, (2005).
- [11] ESTEBAN F.J.; NAVAS J.; QUESADA J.M. Aplicaciones bioinformáticas en la docencia de Modelos Matemáticos en Biología. II Reunión de la Red de Bioninformática de Andalucía. Baeza, ESPANA.
- [12] FOLLARI, R. *Interdisciplinaridad, espacio ideológico*. Simposio sobre Alternativas Universitarias, UAM-Azcapotzalco, México, (1980).
- $[13]$  FONTDEVILA, A. M. Introducción a la genética de poblaciones. Síntesis, Madrid 112-117,(1999).
- [14] FORESTER, J.W. Principles of Systems. SMIT Press, Cambridge, M.A.(1968).
- [15] GALACH, M. Dynamics of the tumor-inmune system competition. The effect of time delay, Int. J. Appl. Math. Comput. Sci., Vol. 13,  $n^0$  3, 395-406, (2003).
- [16] GARCÍA CASTRO A.; GARRIDO PALOMERA E., ENDRINO M.I.; NAVAS J.; ESTEBAN F.J. Dimensión Fractal de Imágenes MRI-T2 en la enfermedad de Alzheimer. Departamentos de Matemáticas y Biología Experimental, Universidad de Jaén, (2005).
- [17] HANNON B.; RUTH M. Modeling Dynamic Biological Systems. Systems Springer, New York 82-86, (1997).
- [18] HANNON B.; RUTH M. Modeling Dynamic Biological Systems. Systems Springer, New York 65-68, (1997).
- [19] HARTLOVE J.; SHAFFER D.; RAGAN S. Glucose-Insuline Model. The Maryland Virtual High School of Science and Mathematics, (2001).
- [20] HORN H.S. The ecology of secondary succession. Annual Review of Ecology and Systematics 5:25-37, (1974).
- [21] LEMAIRE V.; TOBIN F.L.; GRELLER L.D.; CHO C.R.; SUVA L.J. Modeling the interactions between osteoblast and osteoclast activities in bone remodeling, Journal of Theorical Biology, 229, 293-309, (2004).
- [22] LI B.L. Ecological Modelling, 132, 33-50, (2000).
- [23] MANDELBROT B. The Fractal Geometry of Nature, Eds. W.H.Freeman and Company, New York, (1983).
- $[24]$  MARTÍN-GARCÍA J. Teoría y Ejercicios Prácticos de Dinámica de Sistemas, Barcelona, (2003).
- [25] NOWAK M.A.; MAY R.M. Virus Dynamics, Oxford University Press, New York 16-26, (2000).
- [26] MARUSIC M., BAJZER Z., FREYER J.P.; VUC-PAVLOVIC, S. Analysis of growth of multicellular tumour spheroids by mathematical models. Cell, Prolif., 27, 73-94, (1994).
- [27] NAVAS J.; QUESADA J.M.; GOÑI J.; VÉLEZ DE MENDIZÁBAL N.; VILLOSLADA P.; ESTEBAN F.J. Glioma-Immune evasion: a system dynamics approach. procedings of the II International Conference on Computational Bioengineering, 699-710, Rodrigues et al. (Eds.), IST Press, ISBN: 972- 8469-37-3, (2005).
- [28] ORTEGA H. Un modelo logístico para el crecimiento tumoral en presencia de células asesinas. Revista Mexicana de Ingeniería Biomédica, volumen  $XX$ , n<sup>0</sup> 3, 61-67, (1999).
- [29] RIOS, S. Moldelización, Alianza Universidad, Madrid, (1995).
- [30] SERRANO C.; RODRÍGUEZ I.; MARTOS D.; NAVAS J.; ESTEBAN F.J. Geometr´ıa Fractal de la Sustancia Blanca Cerebral durante el desarrollo de  $Esclerosis$  *Múltiple*. Departamentos de Matemáticas y Biología Experimental, Universidad de Jaén, (2005).
- [31] WARTON D.A.; GRAHAM W. An approach to the teaching of host-parasite population modelling. International Journal for Parasitology vol. 19; 451-45, (1989).
- [32] WERNER P.A.; CASWELL H. Population growth rates and age vs. stage distribution models for teasel (Dipsacus sylvestris) Huds. Ecology 58: 1103-1111, (1977).